## **Cuadro sinóptico**

Un **cuadro sinóptico** es una forma de mostrar y organizar las ideas, ciertos temas o textos.

En este tipo de cuadros se condensa la información de forma sencilla, a la vez que organiza la relación entre los diferentes temas o subtemas de un cierto texto o tema más amplio.

Es un resumen en forma de esquema. También es muy utilizado como un sistema para organizar las ideas.

Los **cuadros sinópticos** se utilizan para comunicar y/o para enseñar temas puntuales, una [hipótesis,](http://tendenzias.com/ciencia/que-es-una-hipotesis/) o una teoría, ya que permite mostrar las relaciones entre subtemas, las diferencias y semejanzas.

Permiten que gracias a una presentación esquemática de la información se facilite la comprensión y el recuerdo de la información que ya hemos leído antes. La forma de presentar un **cuadro sinóptico** puede ser mediante [llaves](https://es.wikipedia.org/wiki/Llave_%28puntuaci%C3%B3n%29) que van surgiendo de cada tema, con la forma de diagramas, o mediante tablas con columnas y filas.

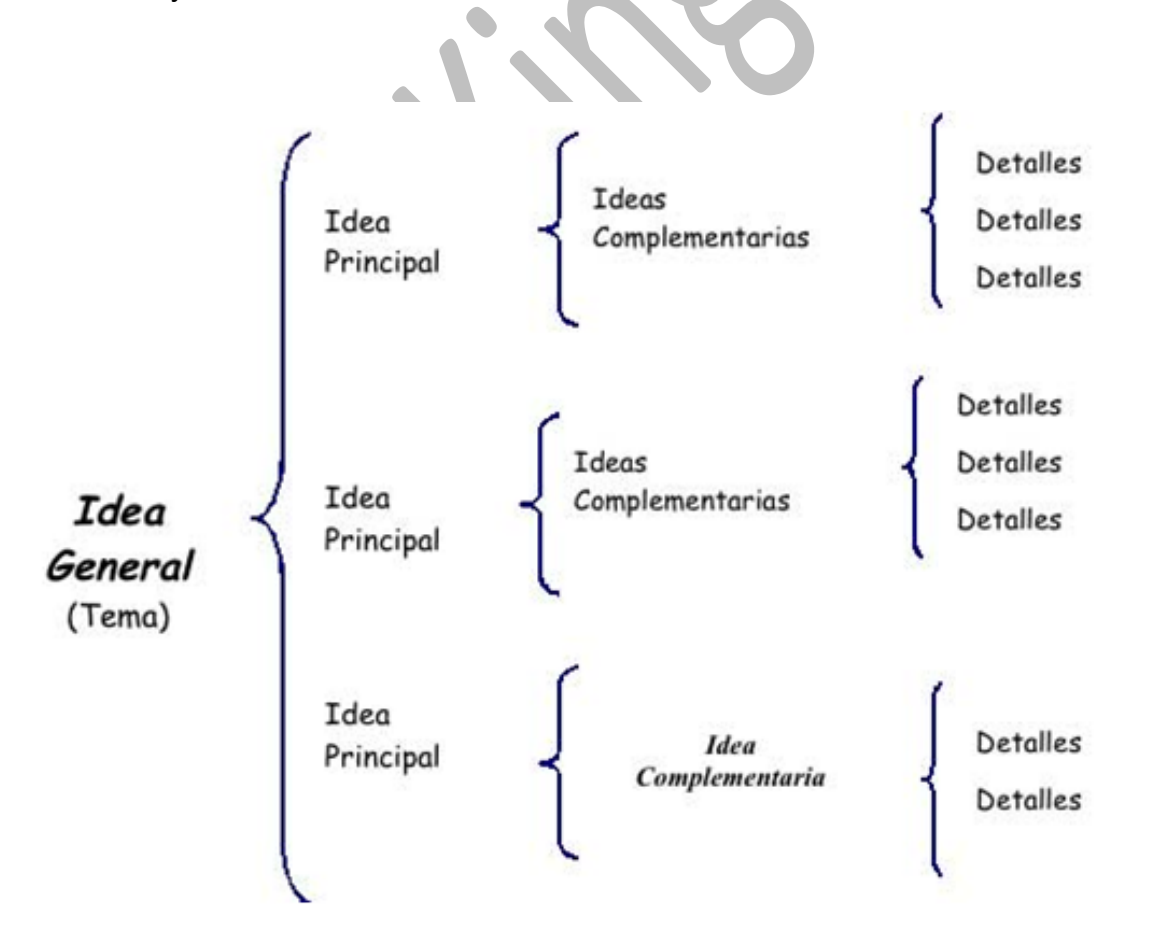

## **¿Cómo se hace un cuadro sinóptico?**

Lo primero, **leer toda la información** para poder tener una **idea general** del tema, que nos permitirá no sólo crear el **cuadro sinóptico**, sino también valernos luego de lo que plasmemos en ese cuadro.

A medida que se va leyendo, tengamos en mente captar las **ideas principales** del tema que estamos estudiando, y a medida que las ubiquemos **se irán subrayando**, también las ideas secundarias (tal vez estas con otro color).

También habrá que identificar los datos más importantes. Una vez que tenemos esto hecho, se tiene que jerarquizar la información, colocando el tema principal a la izquierda, y de allí ir avanzando hacia la derecha, de lo general a lo particular.

La forma más fácil de presentar un **cuadro sinóptico** es primero dividir el tema que queremos representar en subtemas, que serán descritos dentro de las subllaves o en las divisiones si se eligió la forma de tablas. Se pueden describir con palabras clave o conceptos cortos, que permitan luego poder recordar lo que se ha leído en profundidad con un simple vistazo. Lo que hará el **cuadro sinóptico** será permitirnos memorizar un concepto mayor de forma más sencilla.

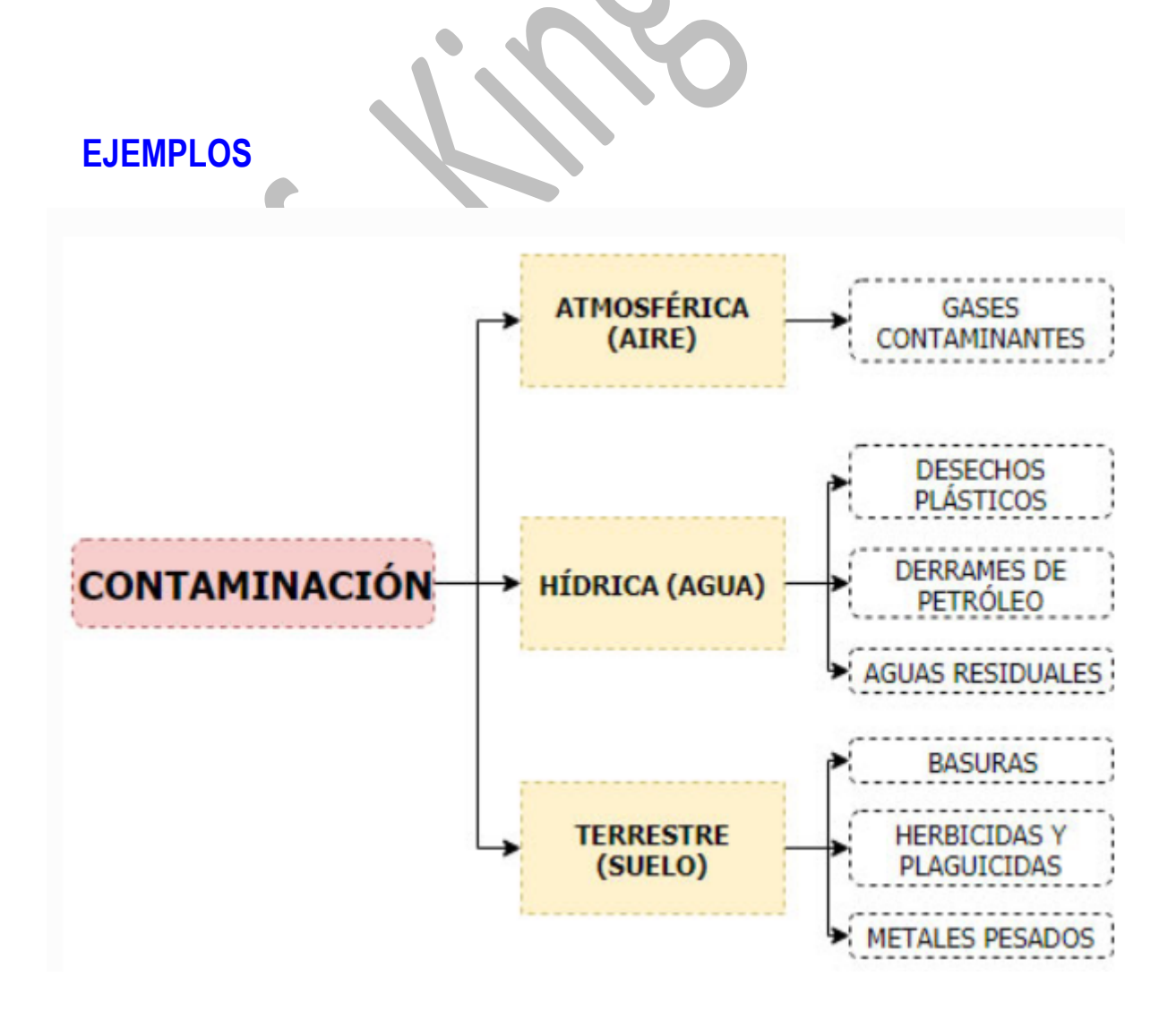

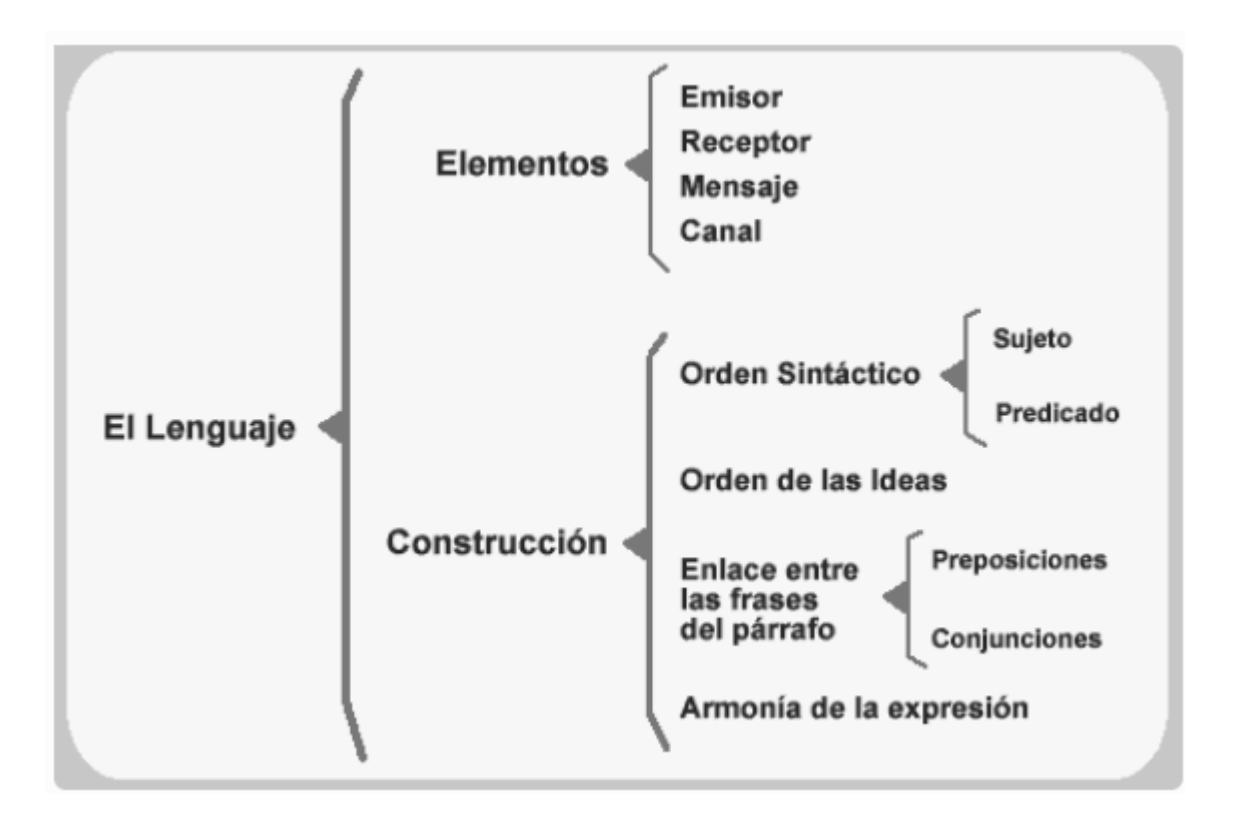